# **ADESSO**

 $\blacksquare$ 

### SlimMedia Pro Keyboard

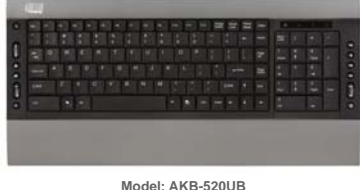

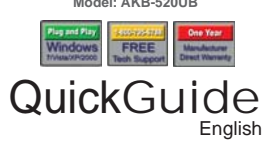

#### **INSTALLATION**

USB port.

driver required.

1. Make sure that your computer is turned OFF before installing this keyboard.

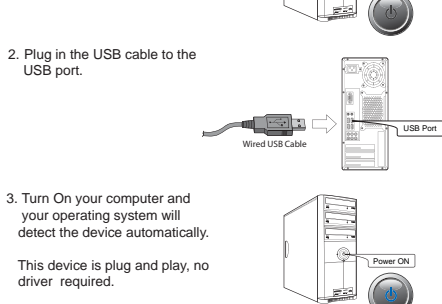

 $\overline{\phantom{a}}$ 

Power OFF

#### **USING THE USB 2.0 HUB**

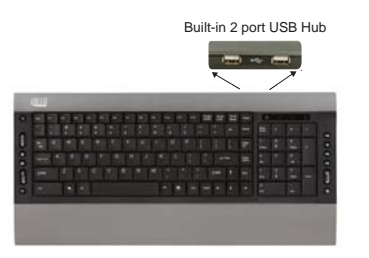

1. Attach your USB device into USB 2.0 port hub of your keyboard.

2. Your system will detect the device and ready to use

#### **LIMITED WARRANTY**

 $\mathbf{I}$ 

ADESSO provides one year limited warranty for the quality of all its products in materials and workmanship.

During this period, ADESSO will repair or replace all merchandise, which proved to be<br>defective. However, ADESSO will not warranty any product which has been subjected to<br>improper freight Handling, shipping abuse, neglect

If you discover a defect, Adesso will, at its option, repair or replace the product at no charge<br>to you, provided you return it during the warranty period with transportation charges pre-paid<br>to Adesso. You must contact Ad

#### **SUPPORT**

We have listed most of our FAQ's (Frequently Asked Questions) at:<br>ht<u>tp://www.adesso.com/faqs.asp</u>. Please visit our FAQ Service & Support pages before you<br>contact.our E-mail.or Telephone Support.

**Email Support:** If our FAQ's do not help you resolve your issues, please email support@adesso.com

**Telephone Support:** Toll Free: (800) 795-6788 9:00AM to 5:00PM PST Monday - Friday *<sup>1</sup> <sup>2</sup> <sup>3</sup>*

#### **USING THE CARD READER:**

1. Open **My Computer** found on your Desktop or in your program menu. 3. Insert your media card into the card reader slot (SD, MMC, MS/PRO)

2. Your card reader will be recognized as Removable Disk. Depending on the configuration of your computer, the drive letter assigned to card reader will vary.

## -<br>- <del>D - 3</del>  $\overline{a}$   $\overline{a}$ um.  $\begin{picture}(20,20) \put(0,0){\line(1,0){10}} \put(10,0){\line(1,0){10}} \put(10,0){\line(1,0){10}} \put(10,0){\line(1,0){10}} \put(10,0){\line(1,0){10}} \put(10,0){\line(1,0){10}} \put(10,0){\line(1,0){10}} \put(10,0){\line(1,0){10}} \put(10,0){\line(1,0){10}} \put(10,0){\line(1,0){10}} \put(10,0){\line(1,0){10}} \put(10,0){\line(1$  $\omega$  $\overline{a}$

*4 5*

 $\overline{1}$ 

**Note:** This USB bus powered hub allows u p t o 500 mA per port of USB device. Some USB device requires power adaptor or other driver. You have to contact your USB device vendor for support and updates.

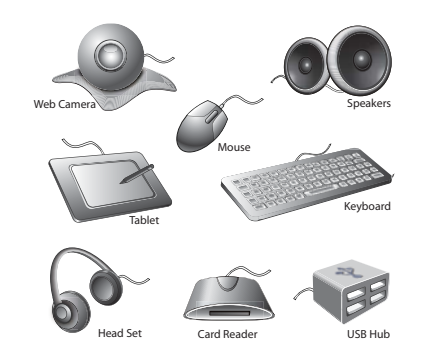

**INTRODUCTION**

 $\overline{1}$ 

The Adesso compact size multimedia keyboard is an affordable and ultra-slim keyboard that provides the essential functions every<br>professional user needs. The 15 hot keys boost productivity with<br>features including sleep, scroll up/down button, Internet, e-mail,<br>forward/back, search a reader provides instant access to your personal files, favorite photos, music files, or document data.

#### **FEATURES**

- Integrated card reader/writer for SD/MMC/MS Pro to upload files and pictures to your PC.
- 
- Includes 2 USB 2.0 hub to conveniently add bus powered devices such as USB flash drive, web cam and mouse. Control your home entertainment functions with the built-in multimedia and Internet features on the keyboard.
- Newly designed slim and stylish keyboard provides better tactile feel and accurate key response.

- **REQUIREMENTS** Hardware: IBM, Pentium II class compatible or higher
- Operating System: Windows 7, Vista, XP, 2000 and below Connection: USB
	-

 $\mathbf{I}$ 

#### **Card Reader Slot**

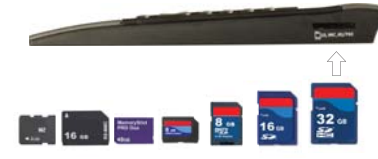

The most popular media card formats supported include:

**Function Name Function Description**

a.) SD™, SDHC™, miniSD™, miniSDHC™, microSD™, microSDHC™

- b.) MMC, MMCmobile™ (DV RS-MMC), MMCplus™, MMCmicro™, RS-MMC
- c.) Memory Stick™ Micro (M2), Memory Stick, Memory Stick PRO, Memory Stick Duo, Memory Stick PRO Duo.

*6*

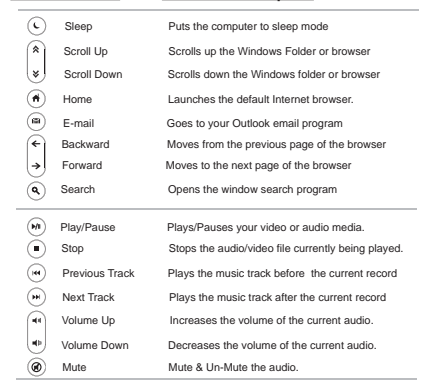

*7 8 9*  $V2.0 030310$   $Q$ 

 $\mathbf{I}$ 

AKB-520UB V2.0 030310

Free Manuals Download Website [http://myh66.com](http://myh66.com/) [http://usermanuals.us](http://usermanuals.us/) [http://www.somanuals.com](http://www.somanuals.com/) [http://www.4manuals.cc](http://www.4manuals.cc/) [http://www.manual-lib.com](http://www.manual-lib.com/) [http://www.404manual.com](http://www.404manual.com/) [http://www.luxmanual.com](http://www.luxmanual.com/) [http://aubethermostatmanual.com](http://aubethermostatmanual.com/) Golf course search by state [http://golfingnear.com](http://www.golfingnear.com/)

Email search by domain

[http://emailbydomain.com](http://emailbydomain.com/) Auto manuals search

[http://auto.somanuals.com](http://auto.somanuals.com/) TV manuals search

[http://tv.somanuals.com](http://tv.somanuals.com/)